# Package 'bnmonitor'

April 20, 2022

Type Package

Title An Implementation of Sensitivity Analysis in Bayesian Networks

Version 0.1.3

Description An implementation of sensitivity and robustness methods in Bayesian networks in R. It includes methods to perform parameter variations via a variety of covariation schemes, to compute sensitivity functions and to quantify the dissimilarity of two Bayesian networks via distances and divergences. It further includes diagnostic methods to assess the goodness of fit of a Bayesian networks to data, including global, node and parent-child monitors. References: H. Chan, A. Darwiche (2002) [<doi:10.1613/jair.967>](https://doi.org/10.1613/jair.967); C. Goergen, M. Leonelli (2020) <ArXiv:1809.10794>; M. Leonelli, R. Ramanathan, R.L. Wilkerson (2021) <ArXiv:2107.11785>.

License GPL-3

Encoding UTF-8

LazyData true

RoxygenNote 7.1.2

Imports bnlearn, dplyr, ggplot2, gRain, gRbase, graphics, purrr, qgraph, RColorBrewer, reshape2, rlang, tidyr

Suggests testthat, knitr, rmarkdown

URL <https://manueleleonelli.github.io/bnmonitor/>,

<https://github.com/manueleleonelli/bnmonitor>

#### NeedsCompilation no

Author Manuele Leonelli [aut, cre], Ramsiya Ramanathan [aut], Rachel Wilkerson [aut]

Maintainer Manuele Leonelli <manuele.leonelli@ie.edu>

**Depends** R  $(>= 3.5.0)$ 

Repository CRAN

Date/Publication 2022-04-20 08:22:30 UTC

# R topics documented:

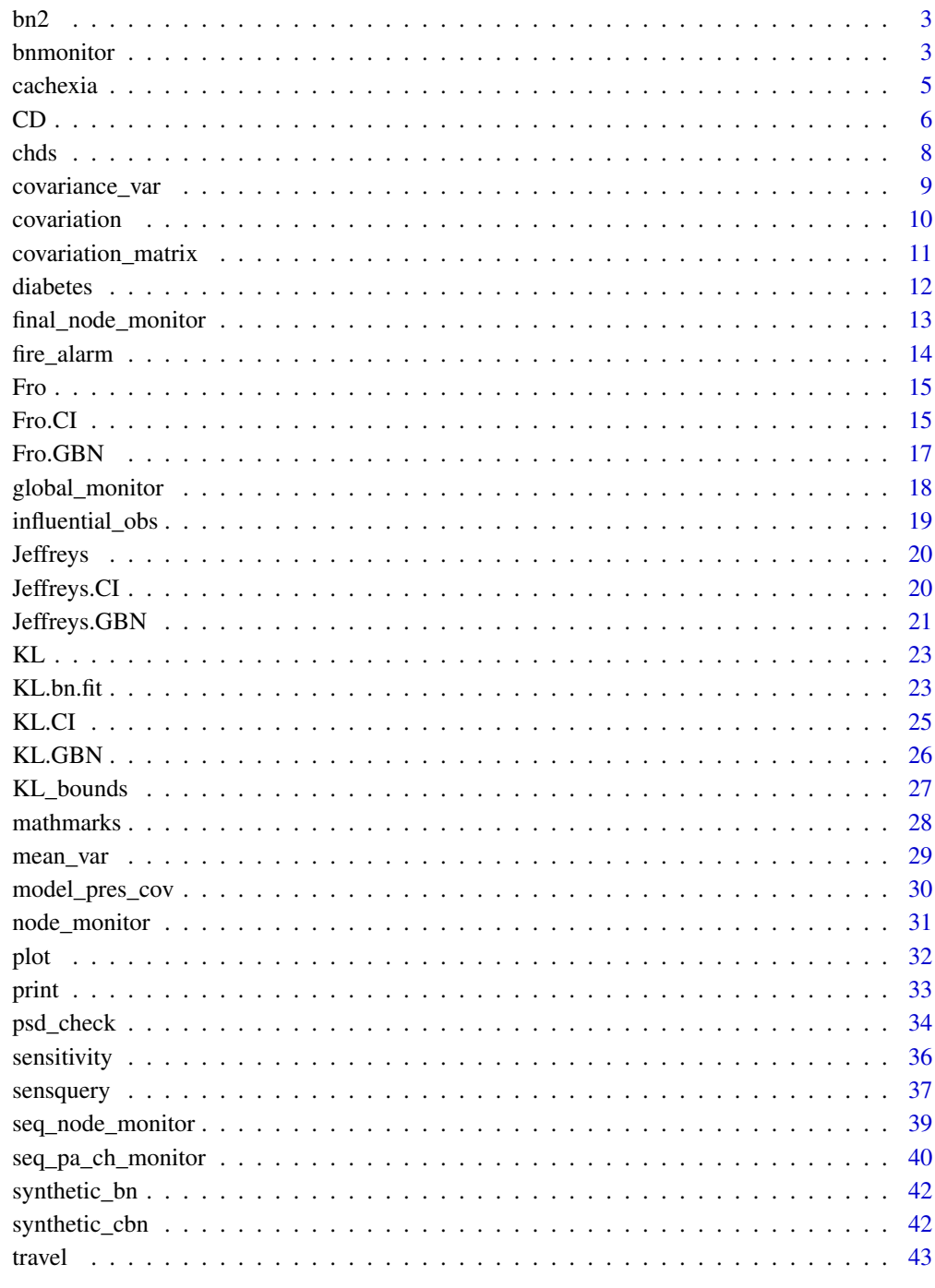

Index

<span id="page-2-0"></span>Functions that transform an object of class bn.fit and bn.fit.gnet (a Gaussian Bayesian network) to objects of class GBN or CI.

# Usage

bn2gbn(bnfit)

bn2ci(bnfit)

# Arguments

bnfit object of class bn.fit.

#### Value

The function bn2gbn returns an object of class GBN consisting of a list with entries:

- order: An ordering of the nodes according to the graph.
- mean: The mean vector of the Gaussian distribution.
- covariance: The covariance matrix of the Gaussian distribution.

The function bn2ci returns an object of class CI consisting of the same list as GBN, but with the additional entry cond\_ind. cond\_ind is a list where each entry consists of A, B and C corresponding to the conditional independence statements A independent of B given C embedded by the network.

bnmonitor *bnmonitor: A package for sensitivity analysis and robustness in Bayesian networks*

## Description

Sensitivity and robustness analysis for Bayesian networks.

# Details

bnmonitor provides functions to perform sensitivity analysis for both discrete Bayesian networks (DBNs) and Gaussian Bayesian networks (GBNs).

In the discrete case, it provides three categories of functions: co-variation schemes, dissimilarity measures and sensitivity related functions.

In the continuous case, both standard and model-preserving methods are available for perturbation of the mean vector and the co-variance matrix.

bnmonitor further provides function to perform robustness studies in DBNs to verify how well a network fits a specific dataset.

# <span id="page-3-0"></span>DBNs - Robustness

The available functions for robustness are:

- *Node monitors* ([node\\_monitor](#page-30-1)): contribution of each vertex to the overall log-likelihood of the model.
- *Observation's influence* ([influential\\_obs](#page-18-1)): difference in the log-likelihood of a model learnt with the full dataset and with all but one observation.
- *Final node monitors* ([node\\_monitor](#page-30-1)): marginal and conditional node monitors to assess the fit of a vertex distribution to the full dataset.
- *Sequential node monitors* ([seq\\_node\\_monitor](#page-38-1)): marginal and conditional node monitors for a specific vertex only using sequentially subsets of the dataset.
- *Sequential parent-child monitor* ([seq\\_pa\\_ch\\_monitor](#page-39-1)): parent-child node monitor for a specific vertex and a specific configuration of its parents using sequentially subsets of the dataset.

# DBNs - Co-variation schemes

The available co-variation schemes are:

- *Uniform co-variation scheme* ([uniform\\_covar](#page-9-1)): distributes the probability mass to be covaried uniformly among the co-varying parameters.
- *Proportional co-variation scheme* ([proportional\\_covar](#page-9-1)): distributes the probability mass to be co-varied in the same proportion as in the original Bayesian network.
- *Order-preserving co-variation scheme* ([orderp\\_covar](#page-9-1)):distributes the to be co-varied probability mass among the co-varying parameters so that the original order of parameters is preserved.

# DBNs - Dissimilarity measures

The dissimilarity measures quantify the difference between a Bayesian network and its update after parameter variation.

The available dissimilarity measures are:

- *Chan-Darwiche distance* ([CD](#page-5-1))
- *Kullback-Leibler divergence* ([KL](#page-22-1))

#### DBNs - Sensitivity functions

The available functions for sensitivity analysis are:

- *Sensitivity function* ([sensitivity](#page-35-1)): returns a certain probability of interest given a parameter change. Evidence can be considered.
- *Sensitivity query* ([sensquery](#page-36-1)): returns the parameter changes needed to get a certain probability of interest. Evidence can be considered.

#### <span id="page-4-0"></span>cachexia 5

# GBNs - Model-Preserving matrices

The available functions to construct model-preserving co-variation matrices are:

- *Total co-variation matrix* ([total\\_covar\\_matrix](#page-10-1)).
- *Partial co-variation matrix* ([partial\\_covar\\_matrix](#page-10-1)).
- *Row-based co-variation matrix* ([row\\_covar\\_matrix](#page-10-1)).
- *Column-based co-variation matrix* ([col\\_covar\\_matrix](#page-10-1)).

# GBNs - Mean and Covariance variations

The available functions to perturb the distribution of a GBN are:

- *Mean variations* ([mean\\_var](#page-28-1)).
- *Standard covariance variations* ([covariance\\_var](#page-8-1)).
- *Model-preserving covariance variations* ([model\\_pres\\_cov](#page-29-1)).

# GBNs - Dissimilarity measures

The available dissimilarity measures are:

- Frobenius norm ([Fro](#page-14-1)).
- Jeffrey's distance ([Jeffreys](#page-19-1)).
- Kullback-Leibler divergence ([KL](#page-22-1)).
- Upper bound to the KL divergence ([KL\\_bounds](#page-26-1)).

# cachexia *Bayesian networks for a cachexia study*

#### Description

Continuous Bayesian networks comparing the dependence of metabolomics for people who suffer and do not suffer of Cachexia

#### Usage

cachexia\_gbn cachexia\_ci control\_gbn control\_ci cachexia\_data

# Format

Continuous Bayesian networks over six metabolomics: Adipate (A), Betaine (B), Fumarate (F), Glucose (GC), Glutamine (GM) and Valine (V). The networks cachexia\_gbn and cachexia\_ci are for people suffering of cachexia and of class GBN and CI respectively. The networks control\_gbn and control\_ci are for people not suffering of cachexia and of class GBN and CI respectively. The original dataset is stored in cachexia\_data.

An object of class CI of length 4.

An object of class GBN of length 3.

An object of class CI of length 4.

An object of class data.table (inherits from data.frame) with 77 rows and 7 columns.

# Source

C. Görgen & M. Leonelli (2020), Model-preserving sensitivity analysis for families of Gaussian distributions. Journal of Machine Learning Research, 21: 1-32. NULL

<span id="page-5-1"></span>

# CD *CD-distance*

#### Description

Chan-Darwiche (CD) distance between a Bayesian network and its update after parameter variation.

# Usage

```
CD(
  bnfit,
  node,
  value_node,
  value_parents,
  new_value,
  covariation = "proportional"
)
```
# Arguments

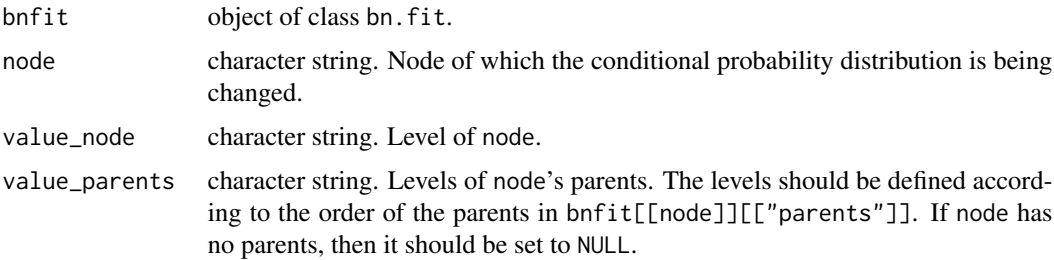

<span id="page-5-0"></span>

<span id="page-6-0"></span>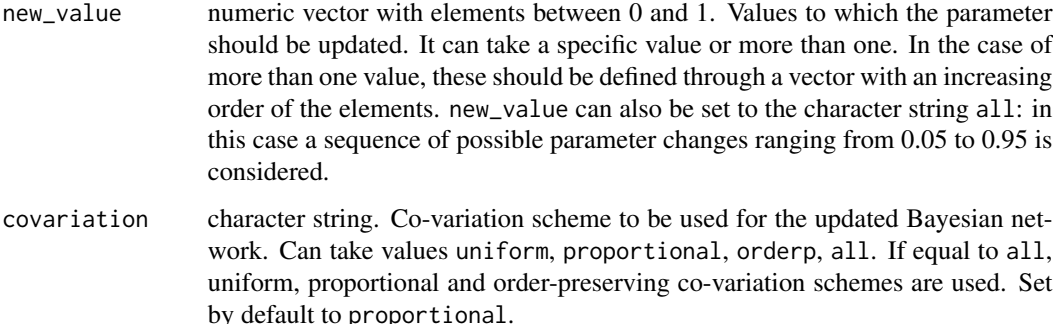

# Details

The Bayesian network on which parameter variation is being conducted should be expressed as a bn.fit object. The name of the node to be varied, its level and its parent's levels should be specified. The parameter variation specified by the function is:

 $P($  node = value\_node  $|$  parents = value\_parents  $)$  = new\_value

The CD distance between two probability distributions  $P$  and  $P'$  defined over the same sample space  $Y$  is defined as

$$
CD(P, P') = \log \max_{y \in \mathcal{Y}} \left( \frac{P(y)}{P'(y)} \right) - \log \min_{y \in \mathcal{Y}} \left( \frac{P(y)}{P'(y)} \right)
$$

#### Value

The function CD returns a dataframe including in the first column the variations performed, and in the following columns the corresponding CD distances for the chosen co-variation schemes.

# References

Chan, H., & Darwiche, A. (2005). A distance measure for bounding probabilistic belief change. International Journal of Approximate Reasoning, 38(2), 149-174.

Renooij, S. (2014). Co-variation for sensitivity analysis in Bayesian networks: Properties, consequences and alternatives. International Journal of Approximate Reasoning, 55(4), 1022-1042.

# See Also

[KL.bn.fit](#page-22-2)

# Examples

```
CD(synthetic_bn, "y2", "1", "2", "all", "all")
CD(synthetic_bn, "y1", "2", NULL, 0.3, "all")
```
<span id="page-7-0"></span>

Simulated data and Bayesian networks from the Christchurch Health and Development Study

# Usage

chds

chds\_bn

chds\_bn.fit

# Format

The dataframe chds includes 500 observations randomly simulated from the bn.fit object chds\_bn.fit. It has four variables:

- Social: family's social background with levels "High" and "Low"
- Economic: family's economic status with levels "High" and "Low"
- Events: number of family life events with levels "High", "Average" and "Low"
- Admission: hospital admission of the child with levels "yes" and "no"
- statistics: mark out of 100 for statistics

chds\_bn is an object of class bn including the MAP Bayesian network from Barclay et al. (2013) and chds\_bn.fit is an object of class bn.fit including the probabilities from the same article.

An object of class data.frame with 500 rows and 4 columns.

An object of class bn of length 3.

An object of class bn.fit (inherits from bn.fit.dnet) of length 4.

#### References

Fergusson, D. M., Horwood, L. J., & Shannon, F. T. (1986). Social and family factors in childhood hospital admission. Journal of Epidemiology & Community Health, 40(1), 50-58.

Barclay, L. M., Hutton, J. L., & Smith, J. Q. (2013). Refining a Bayesian network using a chain event graph. International Journal of Approximate Reasoning, 54(9), 1300-1309.

<span id="page-8-1"></span><span id="page-8-0"></span>

Computation of an updated GBN object after a variation of the covariance matrix.

# Usage

covariance\_var(gbn, entry, delta)

## Arguments

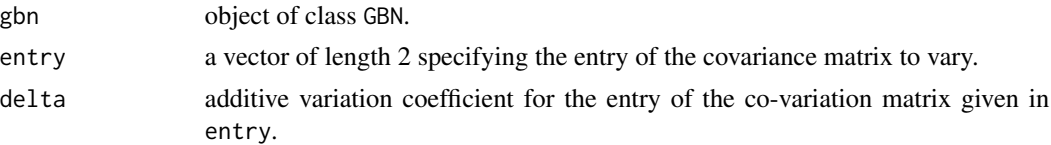

# Details

Let the original Bayesian network have a Normal distribution  $\mathcal{N}(\mu, \Sigma)$  and let entry be equal to  $(i, j)$ . For a variation of the covariance matrix by an amount  $\delta$ , a variation matrix D is constructed as

$$
D_{k,l} = \begin{cases} \n\delta & \text{if } k = i, l = j \\ \n\delta & \text{if } l = i, k = j \\ \n0 & \text{otherwise} \n\end{cases}
$$

Then the resulting distribution after the variation is  $\mathcal{N}(\mu, \Sigma + D)$ , assuming  $\Sigma + D$  is positive semi-definite.

#### Value

If the resulting covariance is positive semi-definite, covariance\_var returns an object of class GBN with an updated covariance matrix. Otherwise it returns an object of class npsd.gbn, which has the same components of GBN but also has a warning entry specifying that the covariance matrix is not positive semi-definite.

#### References

Gómez-Villegas, M. A., Maín, P., & Susi, R. (2007). Sensitivity analysis in Gaussian Bayesian networks using a divergence measure. Communications in Statistics—Theory and Methods, 36(3), 523-539.

Gómez-Villegas, M. A., Main, P., & Susi, R. (2013). The effect of block parameter perturbations in Gaussian Bayesian networks: Sensitivity and robustness. Information Sciences, 222, 439-458.

# See Also

[mean\\_var](#page-28-1), [model\\_pres\\_cov](#page-29-1)

#### <span id="page-9-0"></span>Examples

```
covariance_var(synthetic_gbn,c(1,1),3)
covariance_var(synthetic_gbn,c(1,2),-0.4)
```
<span id="page-9-2"></span>covariation *Co-variation schemes*

#### <span id="page-9-1"></span>Description

Functions that return an updated Bayesian network using the proportional, uniform and orderpreserving co-variation schemes.

# Usage

proportional\_covar(bnfit, node, value\_node, value\_parents, new\_value)

orderp\_covar(bnfit, node, value\_node, value\_parents, new\_value)

uniform\_covar(bnfit, node, value\_node, value\_parents, new\_value)

# Arguments

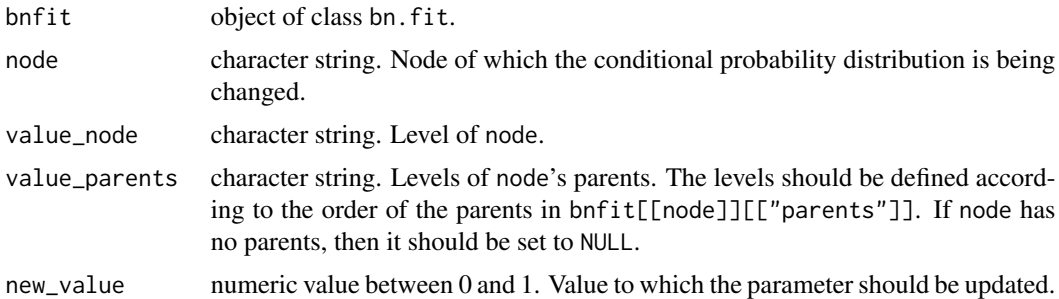

#### Details

The Bayesian network on which parameter variation is being conducted should be expressed as a bn.fit object. The name of the node to be varied, its level and its parent's levels should be specified. The parameter variation specified by the function is:

 $P($  node = value\_node  $|$  parents = value\_parents  $)$  = new\_value

For orderp\_covar, if two or more parameters in a distribution have the same value, the order is given by the one in the respective conditional probability table. Furthermore, the parameter associated to the largest probability of the conditional probability law cannot be varied.

#### Value

An object of class bn. fit with updated probabilities.

#### <span id="page-10-0"></span>References

Laskey, K. B. (1995). Sensitivity analysis for probability assessments in Bayesian networks. IEEE Transactions on Systems, Man, and Cybernetics, 25(6), 901-909.

Renooij, S. (2014). Co-variation for sensitivity analysis in Bayesian networks: Properties, consequences and alternatives. International journal of approximate reasoning, 55(4), 1022-1042.

Leonelli, M., & Riccomagno, E. (2018). A geometric characterisation of sensitivity analysis in monomial models. arXiv preprint arXiv:1901.02058.

# Examples

```
proportional_covar(synthetic_bn, "y3", "2", c("2","1"), 0.3)
uniform_covar(synthetic_bn, "y2", "1", "2", 0.3)
orderp_covar(synthetic_bn, "y1", "1", NULL, 0.3)
```
<span id="page-10-2"></span>covariation\_matrix *Co-variation matrices*

#### <span id="page-10-1"></span>Description

Construction of model-preserving co-variation matrices for objects of class CI.

#### Usage

```
total_covar_matrix(ci, entry, delta)
col_covar_matrix(ci, entry, delta)
partial_covar_matrix(ci, entry, delta)
row_covar_matrix(ci, entry, delta)
```
#### Arguments

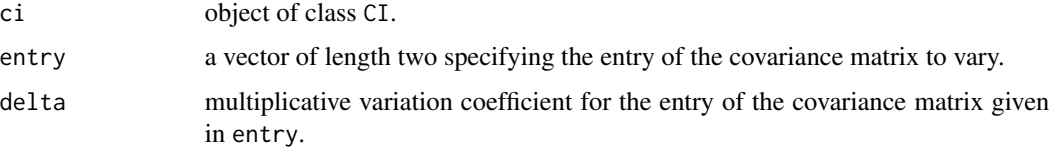

# Details

Functions to compute total, partial, row-based and column-based co-variation matrices to ensure the conditional independences of the original Bayesian network hold after a variation. If no co-variation is required for model-preservation the functions return a matrix filled with ones (no co-variation).

# <span id="page-11-0"></span>Value

A co-variation matrix of the same size of the covariance matrix of CI.

#### References

C. Görgen & M. Leonelli (2020), Model-preserving sensitivity analysis for families of Gaussian distributions. Journal of Machine Learning Research, 21: 1-32.

## See Also

[model\\_pres\\_cov](#page-29-1)

# Examples

```
total_covar_matrix(synthetic_ci,c(1,1),0.3)
total_covar_matrix(synthetic_ci,c(1,2),0.3)
partial_covar_matrix(synthetic_ci,c(1,2),0.3)
row_covar_matrix(synthetic_ci,c(1,2),0.3)
col_covar_matrix(synthetic_ci,c(1,2),0.3)
```
diabetes *Pima Indian Diabetes Data*

#### **Description**

Discretized version of the widely-used Pima Indians Diabetes Database

#### Format

A dataframe with 392 observations on the following 9 binary variables:

- **PREG**: number of times pregnant (low/high)
- GLUC: plasma glucose concentration (low/high)
- PRES: diastolic blood pressure (low/high)
- TRIC: triceps skin fold thickness (low/high)
- **INS**: 2-hour serum insulin (low/high)
- **MASS**: body mass index (low/high)
- PED: diabetes pedigree function (low/high)
- **AGE**: age (low/high)
- **DIAB**: test for diabetes (neg/pos)

# Source

These data have been taken from the UCI Repository Of Machine Learning Databases. We chose this dataset because it best showcases the function of our monitors. However, we acknowledge that this data is used here without the consent of or compensation for the original Akimel O'odham participants.

<span id="page-12-1"></span><span id="page-12-0"></span>Marginal and conditional node monitors over the last observation of the data for all vertices of a Bayesian network using the full dataset

#### Usage

```
final_node_monitor(dag, df)
```
#### Arguments

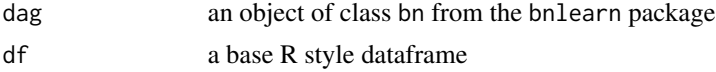

#### Details

Consider a Bayesian network over variables  $Y_1, \ldots, Y_m$  and suppose a dataset  $(y_1, \ldots, y_n)$  has been observed, where  $y_i = (y_{i1}, \ldots, y_{im})$  and  $y_{ij}$  is the i-th observation of the j-th variable. Let  $p_n$  denote the marginal density of  $Y_j$  after the first  $n-1$  observations have been processed. Define

$$
E_n = \sum_{k=1}^{K} p_n(d_k) \log(p_n(d_k)),
$$
  

$$
V_n = \sum_{k=1}^{K} p_n(d_k) \log^2(p_n(d_k)) - E_n^2,
$$

where  $(d_1, \ldots, d_K)$  are the possible values of  $Y_j$ . The marginal node monitor for the vertex  $Y_j$  is defined as

$$
Z_j = \frac{-\log(p_n(y_{ij})) - E_n}{\sqrt{V_n}}
$$

.

Higher values of  $Z_j$  can give an indication of a poor model fit for the vertex  $Y_j$ .

The conditional node monitor for the vertex  $Y_j$  is defined as

$$
Z_j = \frac{-\log(p_n(y_{nj}|y_{n1},\ldots,y_{n(j-1)},y_{n(j+1)},\ldots,y_{nm}))-E_n}{\sqrt{V_n}},
$$

where  $E_n$  and  $V_n$  are computed with respect to  $p_n(y_{nj}|y_{n1}, \ldots, y_{n(j-1)}, y_{n(j+1)}, \ldots, y_{nm})$ . Again, higher values of  $Z_j$  can give an indication of a poor model fit for the vertex  $Y_j$ .

# Value

A dataframe including the names of the vertices, the marginal node monitors and the conditional node monitors. It also return two plots where vertices with a darker color have a higher marginal z-score or conditional z-score, respectively, in absolute value.

# <span id="page-13-0"></span>References

Cowell, R. G., Dawid, P., Lauritzen, S. L., & Spiegelhalter, D. J. (2006). Probabilistic networks and expert systems: Exact computational methods for Bayesian networks. Springer Science & Business Media.

Cowell, R. G., Verrall, R. J., & Yoon, Y. K. (2007). Modeling operational risk with Bayesian networks. Journal of Risk and Insurance, 74(4), 795-827.

# See Also

[influential\\_obs](#page-18-1), [node\\_monitor](#page-30-1), [seq\\_node\\_monitor](#page-38-1), [seq\\_pa\\_ch\\_monitor](#page-39-1)

# Examples

final\_node\_monitor(chds\_bn, chds[1:100,])

fire\_alarm *Bayesian network on fire alarm system*

# **Description**

fire\_alarm is a bn.fit object including a Bayesian network for a fire alarm system.

#### Usage

fire\_alarm

# Format

The Bayesian network fire\_alarm includes the following nodes:

- Fire: two-level factor with levels TRUE and FALSE. It indicates presence or absence of a fire.
- Smoke: two level-factor with levels TRUE and FALSE. It indicates presence or absence of smoke.
- Alarm: three level-factor with levels TRUE, MALFUNCTION and FALSE. It indicates if the alarm is ringing, malfunctioning or not ringing.
- Tampering: two level-factor with levels TRUE and FALSE. It indicates if the alarm system has been tampered or not.
- Leaving: two level-factor with levels TRUE and FALSE. It indicates if the building is being evacuated or not.
- Report: two level-factor with levels TRUE and FALSE. It indicates if the incident has been reported or not.

#### Source

Hei Chan, Adnan Darwiche (2002). "When do numbers really matter?". Journal of Artificial Intelligence Research 17 (265-287).

<span id="page-14-1"></span><span id="page-14-0"></span>

Fro returns the Frobenius norm between a Bayesian network and its update after parameter variation.

# Usage

 $Fro(x, \ldots)$ 

# Arguments

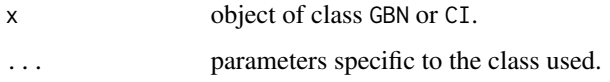

# Details

The details depend on the class the method Fro is applied to.

# Value

A dataframe whose columns depend of the class of the object.

# See Also

[KL.GBN](#page-25-1), [KL.CI](#page-24-1), [Fro.CI](#page-14-2), [Fro.GBN](#page-16-1), [Jeffreys.GBN](#page-20-1), [Jeffreys.CI](#page-19-2)

<span id="page-14-2"></span>

Fro.CI *Frobenius norm for* CI

# Description

Fro.CI returns the Frobenius norm between an object of class CI and its update after a modelpreserving parameter variation.

```
## S3 method for class 'CI'
Fro(x, type, entry, delta, log = TRUE, ...)
```
# <span id="page-15-0"></span>Arguments

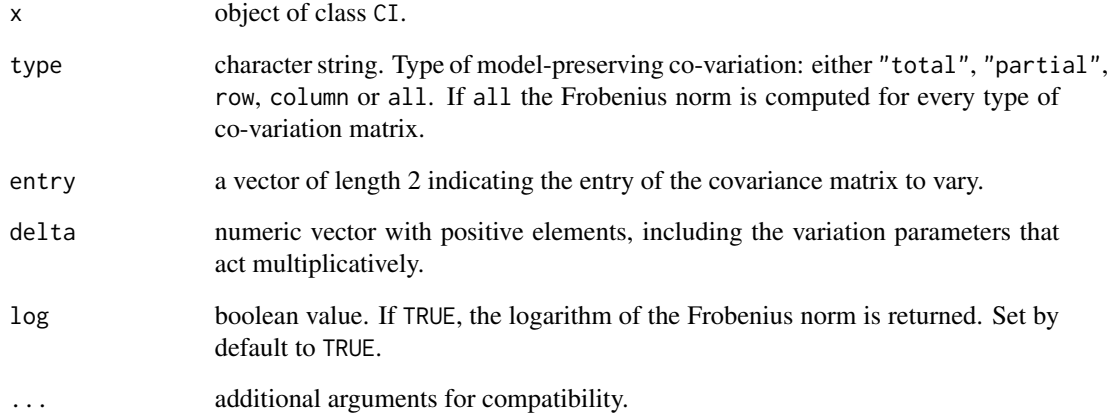

# Details

Computation of the Frobenius norm between a Bayesian network and its updated version after a model-preserving variation.

#### Value

A dataframe including in the first column the variations performed, and in the following columns the corresponding Frobenius norms for the chosen model-preserving co-variations.

# References

C. Görgen & M. Leonelli (2020), Model-preserving sensitivity analysis for families of Gaussian distributions. Journal of Machine Learning Research, 21: 1-32.

# See Also

[KL.GBN](#page-25-1), [KL.CI](#page-24-1), [Fro.GBN](#page-16-1), [Jeffreys.GBN](#page-20-1), [Jeffreys.CI](#page-19-2)

# Examples

```
Fro(synthetic_ci,"total",c(1,1),seq(0.9,1.1,0.01))
Fro(synthetic_ci,"partial",c(1,4),seq(0.9,1.1,0.01))
Fro(synthetic_ci,"column",c(1,2),seq(0.9,1.1,0.01))
Fro(synthetic_ci,"row",c(3,2),seq(0.9,1.1,0.01))
```
<span id="page-16-1"></span><span id="page-16-0"></span>

Fro.GBN returns the Frobenius norm between between an object of class GBN and its update after a standard parameter variation.

#### Usage

```
## S3 method for class 'GBN'
Fro(x, entry, delta, log = TRUE, ...)
```
# Arguments

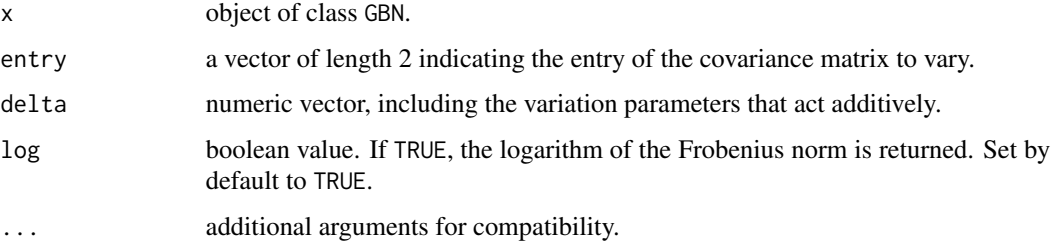

# Details

Computation of the Frobenius norm between a Bayesian network and the additively perturbed Bayesian network, where the perturbation is either to the mean vector or to the covariance matrix. The Frobenius norm is not computed for perturbations of the mean since it is always equal to zero.

# Value

A dataframe including in the first column the variations performed and in the second column the corresponding Frobenius norm.

# See Also

[KL.GBN](#page-25-1), [KL.CI](#page-24-1), [Fro.CI](#page-14-2), [Jeffreys.GBN](#page-20-1), [Jeffreys.CI](#page-19-2)

# Examples

Fro(synthetic\_gbn,c(3,3),seq(-1,1,0.1))

<span id="page-17-1"></span><span id="page-17-0"></span>global\_monitor *Global monitor*

# Description

Negative marginal log-likelihood of the model

# Usage

```
global_monitor(dag, df, alpha = "default")
```
# Arguments

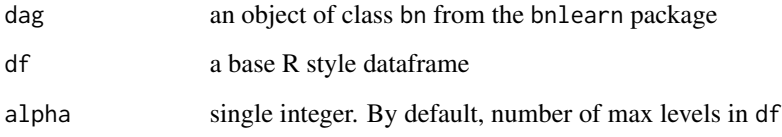

# Value

A numerical value

# References

Cowell, R. G., Dawid, P., Lauritzen, S. L., & Spiegelhalter, D. J. (2006). Probabilistic networks and expert systems: Exact computational methods for Bayesian networks. Springer Science & Business Media.

Cowell, R. G., Verrall, R. J., & Yoon, Y. K. (2007). Modeling operational risk with Bayesian networks. Journal of Risk and Insurance, 74(4), 795-827.

# See Also

[node\\_monitor](#page-30-1), [influential\\_obs](#page-18-1), [final\\_node\\_monitor](#page-12-1), [seq\\_node\\_monitor](#page-38-1), [seq\\_pa\\_ch\\_monitor](#page-39-1)

# Examples

global\_monitor(chds\_bn, chds, 3)

<span id="page-18-1"></span><span id="page-18-0"></span>Influence of a single observation to the global monitor

# Usage

influential\_obs(dag, data, alpha = "default")

# Arguments

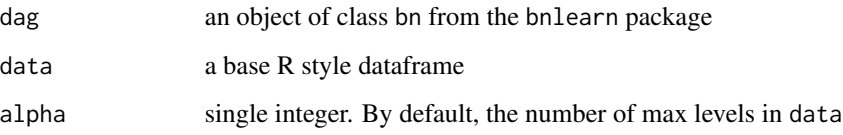

# Details

Consider a Bayesian network over variables  $Y_1, \ldots, Y_m$  and suppose a dataset  $(\mathbf{y}_1, \ldots, \mathbf{y}_n)$  has been observed, where  $y_i = (y_{i1}, \dots, y_{im})$  and  $y_{ij}$  is the i-th observation of the j-th variable. Define  $y_{-i} = (y_1, \ldots, y_{i-1}, y_{i+1}, \ldots, y_n)$ . The influence of an observation to the global monitor is defined as

 $|\log(p(\mathbf{y}_1, \dots, \mathbf{y}_n)) - \log(p(\mathbf{y}_{-i}))|$ .

High values of this index denote observations that highly contribute to the likelihood of the model.

## Value

A vector including the influence of each observation.

# See Also

[influential\\_obs](#page-18-1), [node\\_monitor](#page-30-1), [seq\\_node\\_monitor](#page-38-1), [seq\\_pa\\_ch\\_monitor](#page-39-1)

# Examples

influential\_obs(chds\_bn, chds[1:100,], 3)

<span id="page-19-1"></span><span id="page-19-0"></span>

Jeffreys returns the Jeffreys divergence between a continuous Bayesian network and its update after parameter variation.

# Usage

Jeffreys(x, ...)

# Arguments

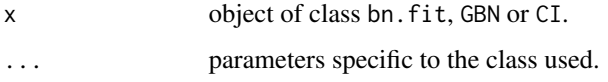

# Details

The details depend on the class the method Jefrreys is applied to.

# Value

A dataframe whose columns depend of the class of the object.

# See Also

[KL.GBN](#page-25-1), [KL.CI](#page-24-1), [Fro.CI](#page-14-2), [Fro.GBN](#page-16-1), [Jeffreys.GBN](#page-20-1), [Jeffreys.CI](#page-19-2)

<span id="page-19-2"></span>Jeffreys.CI *Jeffreys Divergence for* CI

# Description

Jeffreys.CI returns the Jeffreys divergence between an object of class CI and its update after a model-preserving parameter variation.

```
## S3 method for class 'CI'
Jeffreys(x, type, entry, delta, ...)
```
# <span id="page-20-0"></span>Jeffreys.GBN 21

#### **Arguments**

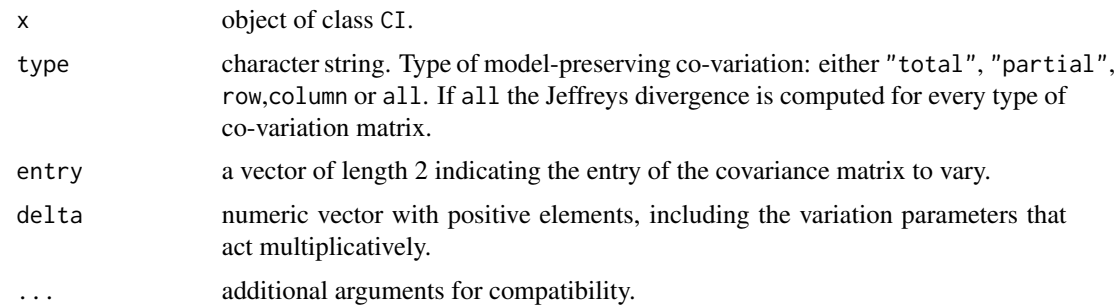

# Details

Computation of the Jeffreys divergence between a Bayesian network and its updated version after a model-preserving variation.

# Value

A dataframe including in the first column the variations performed, and in the following columns the corresponding Jeffreys divergences for the chosen model-preserving co-variations.

#### References

C. Görgen & M. Leonelli (2020), Model-preserving sensitivity analysis for families of Gaussian distributions. Journal of Machine Learning Research, 21: 1-32.

#### See Also

[KL.GBN](#page-25-1), [KL.CI](#page-24-1), [Fro.CI](#page-14-2), [Fro.GBN](#page-16-1), [Jeffreys.GBN](#page-20-1)

# Examples

```
Jeffreys(synthetic_ci,"total",c(1,1),seq(0.9,1.1,0.01))
Jeffreys(synthetic_ci,"partial",c(1,4),seq(0.9,1.1,0.01))
Jeffreys(synthetic_ci,"column",c(1,2),seq(0.9,1.1,0.01))
Jeffreys(synthetic_ci,"row",c(3,2),seq(0.9,1.1,0.01))
Jeffreys(synthetic_ci,"all",c(3,2),seq(0.9,1.1,0.01))
```
<span id="page-20-1"></span>Jeffreys.GBN *Jeffreys Divergence for* GBN

# Description

Jeffreys.GBN returns the Jeffreys divergence between an object of class GBN and its update after a standard parameter variation.

# <span id="page-21-0"></span>Usage

```
## S3 method for class 'GBN'
Jeffreys(x, where, entry, delta, ...)
```
# Arguments

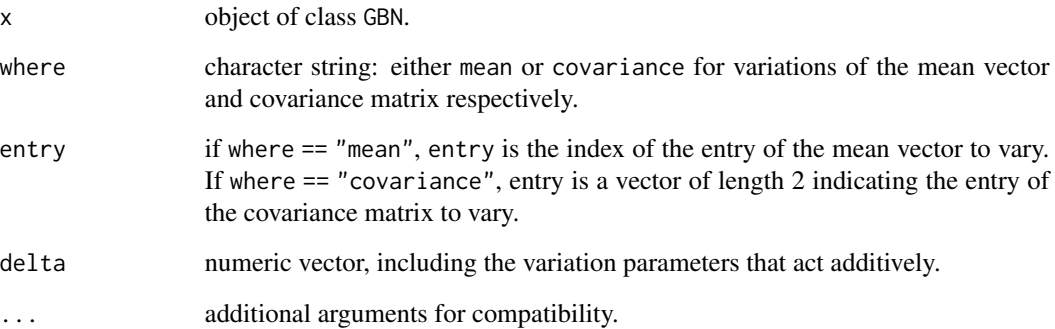

# Details

Computation of the Jeffreys divergence between a Bayesian network and the additively perturbed Bayesian network, where the perturbation is either to the mean vector or to the covariance matrix.

# Value

A dataframe including in the first column the variations performed and in the second column the corresponding Jeffreys divergences.

# References

Goergen, C., & Leonelli, M. (2018). Model-preserving sensitivity analysis for families of Gaussian distributions. arXiv preprint arXiv:1809.10794.

# See Also

[KL.GBN](#page-25-1)[KL.CI](#page-24-1), [Fro.CI](#page-14-2), [Fro.GBN](#page-16-1), [Jeffreys.CI](#page-19-2)

# Examples

```
Jeffreys(synthetic_gbn,"mean",2,seq(-1,1,0.1))
Jeffreys(synthetic_gbn,"covariance",c(3,3),seq(-1,1,0.1))
```
<span id="page-22-1"></span><span id="page-22-0"></span>

KL returns the Kullback-Leibler (KL) divergence between a Bayesian network and its update after parameter variation.

# Usage

 $KL(x, \ldots)$ 

# Arguments

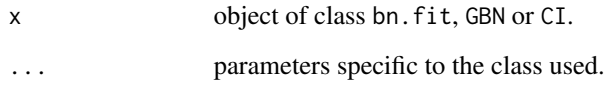

# Details

The details depend on the class the method KL is applied to.

# Value

A dataframe whose columns depend of the class of the object.

## See Also

[KL.GBN](#page-25-1), [KL.CI](#page-24-1), [Fro.CI](#page-14-2), [Fro.GBN](#page-16-1), [Jeffreys.GBN](#page-20-1), [Jeffreys.CI](#page-19-2)

<span id="page-22-2"></span>KL.bn.fit *KL Divergence for* bn.fit

# Description

KL.bn.fit returns the Kullback-Leibler (KL) divergence between a Bayesian network and its update after parameter variation.

# Usage

```
## S3 method for class 'bn.fit'
KL(
  x,
  node,
  value_node,
  value_parents,
  new_value,
  covariation = "proportional",
  ...
\mathcal{L}
```
# Arguments

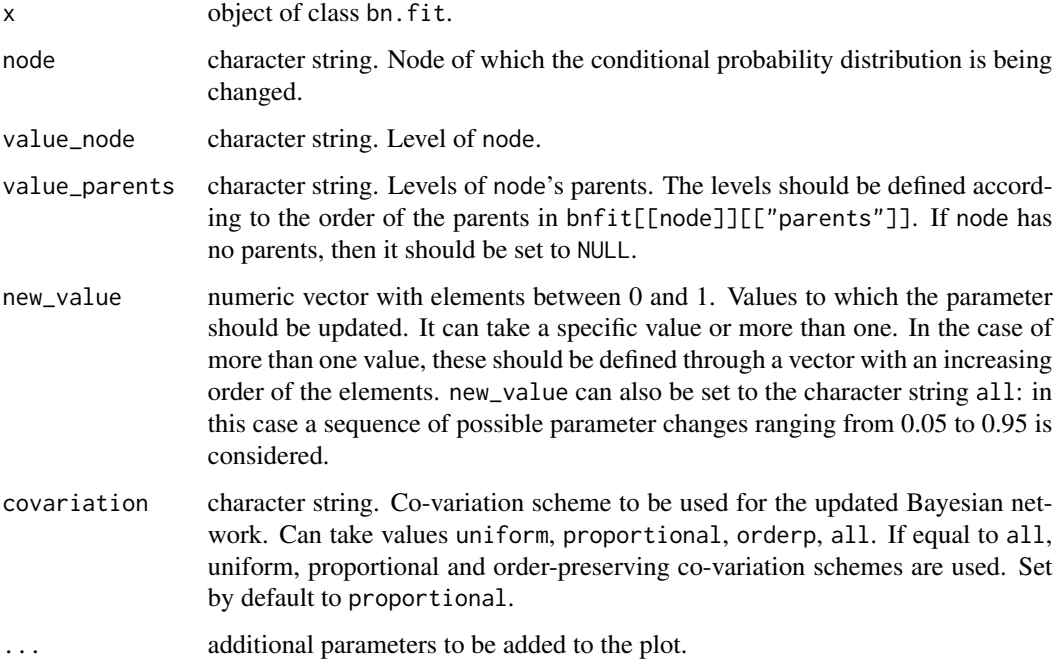

# Details

The Bayesian network on which parameter variation is being conducted should be expressed as a bn.fit object. The name of the node to be varied, its level and its parent's levels should be specified. The parameter variation specified by the function is:

 $P($  node = value\_node  $|$  parents = value\_parents  $)$  = new\_value

# Value

A dataframe with the varied parameter and the KL divergence for different co-variation schemes. If plot = TRUE the function returns a plot of the KL divergences.

#### <span id="page-24-0"></span>KL.CI 25

# References

Kullback, S., & Leibler, R. A. (1951). On information and sufficiency. The annals of mathematical statistics, 22(1), 79-86.

Leonelli, M., Goergen, C., & Smith, J. Q. (2017). Sensitivity analysis in multilinear probabilistic models. Information Sciences, 411, 84-97.

# See Also

[CD](#page-5-1)

# Examples

```
KL(synthetic_bn, "y2", "1", "2", "all", "all")
KL(synthetic_bn, "y1", "2", NULL, 0.3, "all")
```
<span id="page-24-1"></span>

# KL.CI *KL Divergence for* CI

#### Description

KL.CI returns the Kullback-Leibler (KL) divergence between an object of class CI and its update after a model-preserving parameter variation.

#### Usage

## S3 method for class 'CI' KL(x, type, entry, delta, ...)

#### Arguments

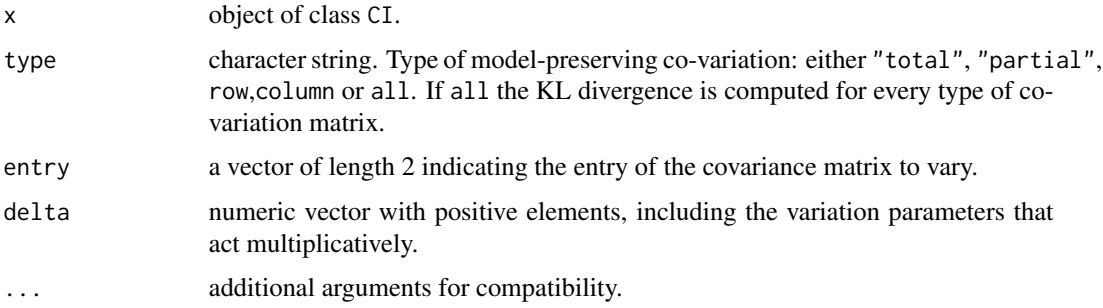

# Details

Computation of the KL divergence between a Bayesian network and its updated version after a model-preserving variation.

# <span id="page-25-0"></span>Value

A dataframe including in the first column the variations performed, and in the following columns the corresponding KL divergences for the chosen model-preserving co-variations.

# References

C. Görgen & M. Leonelli (2020), Model-preserving sensitivity analysis for families of Gaussian distributions. Journal of Machine Learning Research, 21: 1-32.

#### See Also

[KL.GBN](#page-25-1), [Fro.CI](#page-14-2), [Fro.GBN](#page-16-1), [Jeffreys.GBN](#page-20-1), [Jeffreys.CI](#page-19-2)

# Examples

```
KL(synthetic_ci, "total", c(1,1), seq(0.9,1.1,0.01))
KL(synthetic_ci, "partial", c(1,4), seq(0.9,1.1,0.01))
KL(synthetic_ci, "column", c(1,2), seq(0.9,1.1,0.01))
KL(synthetic_ci, "row", c(3,2), seq(0.9,1.1,0.01))
KL(synthetic_ci, "all", c(3,2), seq(0.9,1.1,0.01))
```
<span id="page-25-1"></span>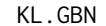

 $KL$  Divergence for GBN

#### Description

KL.GBN returns the Kullback-Leibler (KL) divergence between an object of class GBN and its update after a standard parameter variation.

# Usage

```
## S3 method for class 'GBN'
KL(x, where, entry, delta, ...)
```
#### Arguments

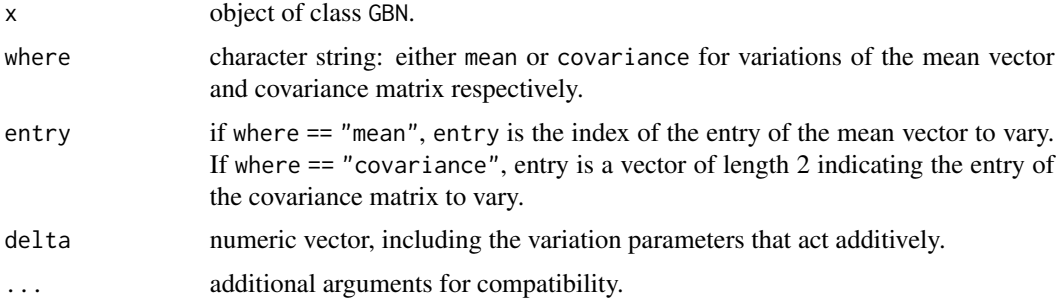

# <span id="page-26-0"></span>KL\_bounds 27

# Details

Computation of the KL divergence between a Bayesian network and the additively perturbed Bayesian network, where the perturbation is either to the mean vector or to the covariance matrix.

# Value

A dataframe including in the first column the variations performed and in the second column the corresponding KL divergences.

#### References

Gómez-Villegas, M. A., Maín, P., & Susi, R. (2007). Sensitivity analysis in Gaussian Bayesian networks using a divergence measure. Communications in Statistics—Theory and Methods, 36(3), 523-539.

Gómez-Villegas, M. A., Main, P., & Susi, R. (2013). The effect of block parameter perturbations in Gaussian Bayesian networks: Sensitivity and robustness. Information Sciences, 222, 439-458.

#### See Also

[KL.CI](#page-24-1), [Fro.CI](#page-14-2), [Fro.GBN](#page-16-1), [Jeffreys.GBN](#page-20-1), [Jeffreys.CI](#page-19-2)

#### Examples

```
KL(synthetic_gbn,"mean",2,seq(-1,1,0.1))
KL(synthetic_gbn,"covariance",c(3,3),seq(-1,1,0.1))
```
<span id="page-26-1"></span>KL\_bounds *Bounds for the KL-divergence*

# Description

Computation of the bounds of the KL-divergence for variations of each parameter of a CI object.

# Usage

KL\_bounds(ci, delta)

#### Arguments

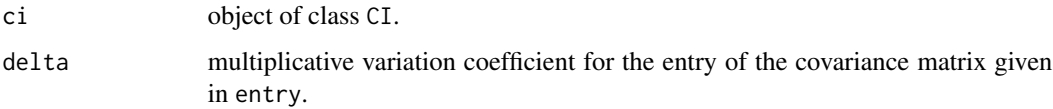

#### <span id="page-27-0"></span>Details

Let  $\Sigma$  be the covariance matrix of a Gaussian Bayesian network with n vertices. Let D and  $\Delta$  be variation matrices acting additively on  $\Sigma$ . Let also  $\tilde{\Delta}$  be a model-preserving co-variation matrix. Denote with Y and  $\tilde{Y}$  the original and the perturbed random vectors. Then for a standard sensitivity analysis

 $KL(\tilde{Y}||Y) \leq 0.5n \max\left\{f(\lambda_{\max}(D\Sigma^{-1})), f(\lambda_{\min}(D\Sigma^{-1}))\right\}$ 

whilst for a model-preserving one

$$
KL(\tilde{Y}||Y) \le 0.5n \max \left\{ f(\lambda_{\max}(\tilde{\Delta} \circ \Delta)), f(\lambda_{\min}(\tilde{\Delta} \circ \Delta)) \right\}
$$

where  $\lambda_{\max}$  and  $\lambda_{\min}$  are the largest and the smallest eigenvalues, respectively,  $f(x) = \ln(1+x)$  $x/(1+x)$  and  $\circ$  denotes the Schur or element-wise product.

# Value

A dataframe including the KL-divergence bound for each co-variation scheme (model-preserving and standard) and every entry of the covariance matrix. For variations leading to non-positive semidefinite matrix, the dataframe includes a NA.

# References

C. Görgen & M. Leonelli (2020), Model-preserving sensitivity analysis for families of Gaussian distributions. Journal of Machine Learning Research, 21: 1-32.

#### See Also

[KL.CI](#page-24-1), [KL.CI](#page-24-1)

# Examples

KL\_bounds(synthetic\_ci,1.05)

mathmarks *Math Marks Data*

#### Description

Marks out of 100 for 88 students taking examinations in mechanics (C), vectors (C), algebra (0), analysis (O) and statistics (O), where C indicates closed and O indicates open book examination.

#### Usage

data(mathmarks)

#### <span id="page-28-0"></span>mean\_var 29

#### Format

A dataframe with 88 observations on the following 5 variables

- mechanics: mark out of 100 for mechanics
- vectors: mark out of 100 for vectors
- algebra: mark out of 100 for algebra
- analysis: mark out of 100 for analysis
- statistics: mark out of 100 for statistics

# Source

Mardia, K. V., Kent, J. T. and Bibby, J. M. (1979) Multivariate Analysis. London: Academic Press.

<span id="page-28-1"></span>mean\_var *Standard variation of the mean vector*

# Description

Computation of an updated GBN object after a variation of the mean vector.

# Usage

mean\_var(gbn, entry, delta)

# Arguments

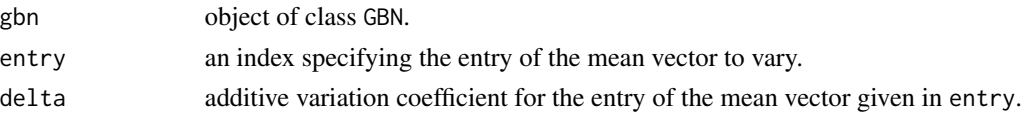

# Details

Let the original Bayesian network have a Normal distribution  $\mathcal{N}(\mu, \Sigma)$  and let entry be equal to i. Let  $\mu_i$  be the i-th entry of  $\mu$ . For a variation of the mean by an amount  $\delta$  the resulting distribution is  $\mathcal{N}(\mu', \Sigma)$ , where  $\mu'$  is equal to  $\mu$  except for the i-th entry which is equal to  $\mu + \delta$ .

# Value

An object of class GBN with an updated mean vector.

## References

Gómez-Villegas, M. A., Maín, P., & Susi, R. (2007). Sensitivity analysis in Gaussian Bayesian networks using a divergence measure. Communications in Statistics—Theory and Methods, 36(3), 523-539.

Gómez-Villegas, M. A., Main, P., & Susi, R. (2013). The effect of block parameter perturbations in Gaussian Bayesian networks: Sensitivity and robustness. Information Sciences, 222, 439-458.

#### See Also

[covariance\\_var](#page-8-1)

# Examples

```
mean_var(synthetic_gbn,2,3)
```
<span id="page-29-1"></span>model\_pres\_cov *Model-Preserving co-variation*

## Description

Model-preserving co-variation for objects of class CI.

#### Usage

```
model_pres_cov(ci, type, entry, delta)
```
#### **Arguments**

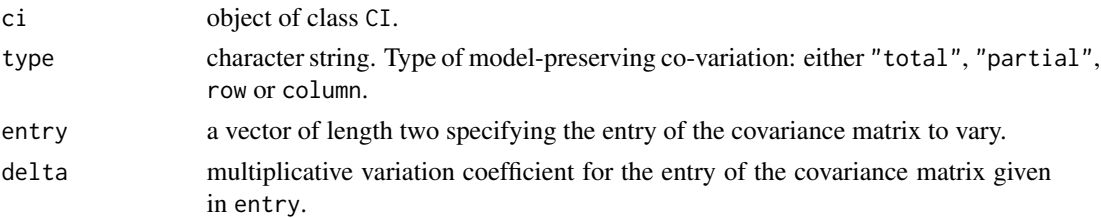

# Details

Let the original Bayesian network have a Normal distribution  $\mathcal{N}(\mu, \Sigma)$  and let entry be equal to  $(i, j)$ . For a multiplicative variation of the covariance matrix by an amount  $\delta$ , a variation matrix  $\Delta$ is constructed as

$$
\Delta_{k,l} = \begin{cases} \n\delta & \text{if } k = i, l = j \\ \n\delta & \text{if } l = i, k = j \\ \n0 & \text{otherwise} \n\end{cases}
$$

A co-variation matrix  $\tilde{\Delta}$  is then constructed and the resulting distribution after the variation is  $\mathcal{N}(\mu, \Delta \circ \Delta \circ \Sigma)$ , assuming  $\Delta \circ \Delta \circ \Sigma$  is positive semi-definite and where  $\circ$  denotes the Schur (or element-wise) product. The matrix  $\tilde{\Delta}$  is so constructed to ensure that all conditional independence in the original Bayesian networks are retained after the parameter variation.

# Value

If the resulting covariance is positive semi-definite, model\_pres\_cov returns an object of class CI with an updated covariance matrix. Otherwise it returns an object of class npsd.ci, which has the same components of CI but also has a warning entry specifying that the covariance matrix is not positive semi-definite.

<span id="page-29-0"></span>

# <span id="page-30-0"></span>node\_monitor 31

# References

C. Görgen & M. Leonelli (2020), Model-preserving sensitivity analysis for families of Gaussian distributions. Journal of Machine Learning Research, 21: 1-32.

# See Also

[covariance\\_var](#page-8-1), [covariation\\_matrix](#page-10-2)

# Examples

```
model_pres_cov(synthetic_ci,"partial",c(1,3),1.1)
model_pres_cov(synthetic_ci,"partial",c(1,3),0.9)
model_pres_cov(synthetic_ci,"total",c(1,2),0.5)
model_pres_cov(synthetic_ci,"row",c(1,3),0.98)
model_pres_cov(synthetic_ci,"column",c(1,3),0.98)
```
<span id="page-30-1"></span>node\_monitor *Node monitor*

# Description

Contribution of each vertex of a Bayesian network to the global monitor

#### Usage

```
node_monitor(dag, df, alpha = "default")
```
# Arguments

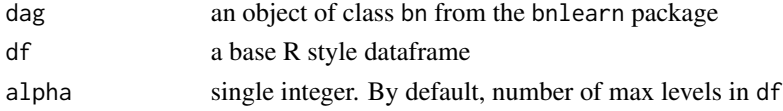

#### Details

Consider a Bayesian network over variables  $Y_1, \ldots, Y_m$  and suppose a dataset  $(y_1, \ldots, y_n)$  has been observed, where  $y_i = (y_{i1}, \ldots, y_{im})$  and  $y_{ij}$  is the i-th observation of the j-th variable. The global monitor is defined as the negative log-likelihood of the model, i.e.

$$
-\log(p(\boldsymbol{y}_1,\ldots,\boldsymbol{y}_n))=-\sum_{j=1}^m\sum_{i=1}^n\log(p(y_{ij}|\pi_{ij})),
$$

where  $\pi_{ij}$  is the value of the parents of  $Y_j$  for the i-th observation. The contribution of the j-th vertex to the global monitor is thus

$$
-\sum_{i=1}^n \log(p(y_{ij}|\pi_{ij})).
$$

# <span id="page-31-0"></span>Value

A dataframe including the name of the vertices and the contribution of the vertices to the global monitor. It also returns a plot where vertices with higher contributions in absolute value are darker.

# References

Cowell, R. G., Dawid, P., Lauritzen, S. L., & Spiegelhalter, D. J. (2006). Probabilistic networks and expert systems: Exact computational methods for Bayesian networks. Springer Science & Business Media.

Cowell, R. G., Verrall, R. J., & Yoon, Y. K. (2007). Modeling operational risk with Bayesian networks. Journal of Risk and Insurance, 74(4), 795-827.

# See Also

[global\\_monitor](#page-17-1), [influential\\_obs](#page-18-1), [final\\_node\\_monitor](#page-12-1), [seq\\_node\\_monitor](#page-38-1), [seq\\_pa\\_ch\\_monitor](#page-39-1)

## Examples

node\_monitor(chds\_bn, chds, 3)

plot *Plotting methods*

# Description

Plotting methods for outputs of bnmonitor functions

```
## S3 method for class 'seq_marg_monitor'
plot(x, \ldots)## S3 method for class 'CD'
plot(x, \ldots)## S3 method for class 'seq_cond_monitor'
plot(x, \ldots)## S3 method for class 'node_monitor'
plot(x, \ldots)## S3 method for class 'influential_obs'
plot(x, \ldots)## S3 method for class 'jeffreys'
plot(x, \ldots)
```
#### <span id="page-32-0"></span>print 33

```
## S3 method for class 'kl'
plot(x, \ldots)## S3 method for class 'final_node_monitor'
plot(x, which, ...)
## S3 method for class 'seq_pa_ch_monitor'
plot(x, \ldots)## S3 method for class 'sensitivity'
plot(x, \ldots)## S3 method for class 'fro'
plot(x, ...)
```
# Arguments

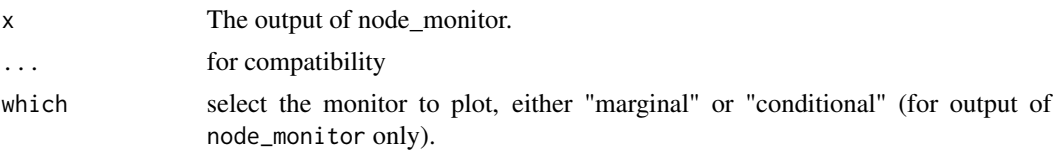

# Value

A plot specific to the object it is applied to.

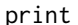

print *Printing methods*

# Description

Printing methods for outputs of bnmonitor functions

```
## S3 method for class 'sensitivity'
print(x, \ldots)## S3 method for class 'kl'
print(x, \ldots)## S3 method for class 'CD'
print(x, \ldots)## S3 method for class 'fro'
print(x, \ldots)
```

```
## S3 method for class 'node_monitor'
print(x, \ldots)## S3 method for class 'jeffreys'
print(x, \ldots)## S3 method for class 'final_node_monitor'
print(x, \ldots)## S3 method for class 'seq_cond_monitor'
print(x, \ldots)## S3 method for class 'seq_pa_ch_monitor'
print(x, \ldots)## S3 method for class 'seq_marg_monitor'
print(x, \ldots)
```
#### Arguments

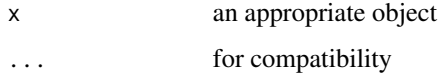

#### Value

Printing specific to the object it is applied to.

psd\_check *Check for positive semi-definiteness after a perturbation*

# Description

psd\_check returns a boolean to determine if the covariance matrix after a perturbation is positive semi-definite.

```
psd_check(x, ...)
## S3 method for class 'GBN'
psd_check(x, entry, delta, ...)
## S3 method for class 'CI'
psd_check(x, type, entry, delta, ...)
```
# psd\_check 35

#### Arguments

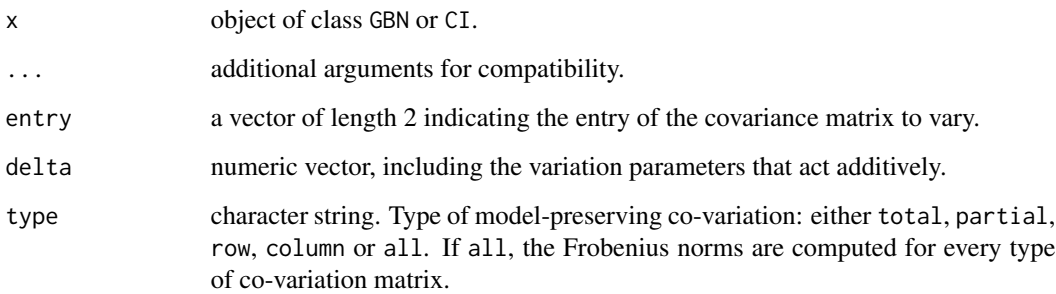

# Details

The details depend on the class the method psd\_check is applied to.

Let  $\Sigma$  be the covariance matrix of a Gaussian Bayesian network and let  $D$  be a perturbation matrix acting additively. The perturbed covariance matrix  $\Sigma + D$  is positive semi-definite if

$$
\rho(D) \leq \lambda_{\min}(\Sigma)
$$

where  $\lambda_{\text{min}}$  is the smallest eigenvalue end  $\rho$  is the spectral radius.

# Value

A dataframe including the variations performed and the check for positive semi-definiteness.

# Methods (by class)

- GBN: psd\_check for objects GBN
- CI: psd\_check for objects CI

# References

C. Görgen & M. Leonelli (2020), Model-preserving sensitivity analysis for families of Gaussian distributions. Journal of Machine Learning Research, 21: 1-32.

# Examples

```
psd_check(synthetic_gbn,c(2,4),-3)
psd_check(synthetic_gbn,c(2,3),seq(-1,1,0.1))
psd_check(synthetic_ci,"partial",c(2,4),0.95)
psd_check(synthetic_ci,"all",c(2,3),seq(0.9,1.1,0.01))
```
<span id="page-35-1"></span><span id="page-35-0"></span>

sensitivity returns the sensitivity function for a probabilistic query of interest with respect to a parameter change defined by the user.

# Usage

```
sensitivity(
 bnfit,
  interest_node,
  interest_node_value,
  evidence_nodes = NULL,
  evidence_states = NULL,
 node,
 value_node,
  value_parents,
 new_value,
 covariation = "proportional"
)
```
# Arguments

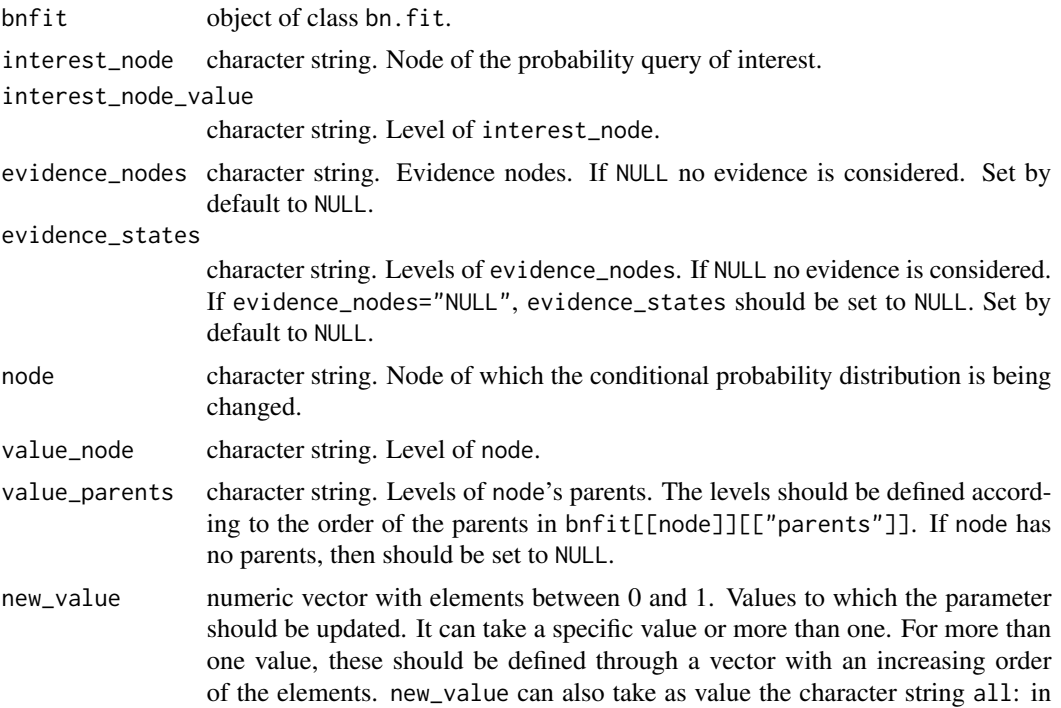

#### <span id="page-36-0"></span>sensquery 37

this case a sequence of possible parameter changes ranging from 0.05 to 0.95 is considered.

covariation character string. Co-variation scheme to be used for the updated Bayesian network. Can take values uniform, proportional, orderp, all. If equal to all, uniform, proportional and order-preserving co-variation schemes are considered. Set by default to proportional.

# Details

The Bayesian network on which parameter variation is being conducted should be expressed as a bn.fit object. The name of the node to be varied, its level and its parent's level should be specified. The parameter variation specified by the function is:

 $P($  node = value\_node  $|$  parents = value\_parents  $)$  = new\_value

and the probabilistic query of interest is:

P ( interest\_node = interest\_node\_value | evidence\_nodes = evidence\_states )

#### Value

A dataframe with the varied parameter values and the output probabilities for the co-variation schemes selected. If plot = TRUE the function also returns a plot of the sensitivity function.

# References

Coupé, V. M., & Van Der Gaag, L. C. (2002). Properties of sensitivity analysis of Bayesian belief networks. Annals of Mathematics and Artificial Intelligence, 36(4), 323-356.

Leonelli, M., Goergen, C., & Smith, J. Q. (2017). Sensitivity analysis in multilinear probabilistic models. Information Sciences, 411, 84-97.

# See Also

[covariation](#page-9-2), [sensquery](#page-36-1)

<span id="page-36-1"></span>sensquery *Sensitivity of probability query*

#### Description

sensquery returns, for a given change in a probability of interest, the parameters' changes to achieve it together with the corresponding CD distances.

# Usage

```
sensquery(
 bnfit,
  interest_node,
  interest_node_value,
  new_value,
  evidence_nodes = NULL,
  evidence_states = NULL
\lambda
```
#### Arguments

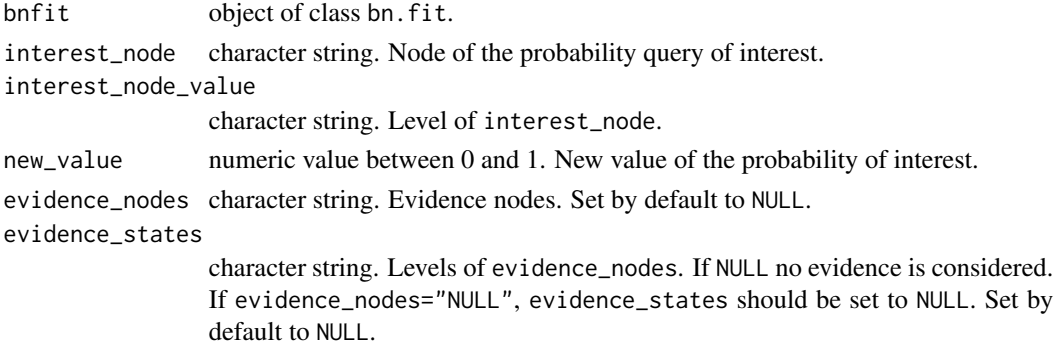

## Details

The Bayesian network should be expressed as a bn.fit object. The name of the node of the probability of interest, its level and the new value should be specified. Evidence could be also indicated. The probability of interest is specified as follows:

 $P($  interest\_node = interest\_node\_value | evidence\_nodes = evidence\_states  $)$  = new\_value

Only the proportional co-variation scheme is used.

# Value

A dataframe with the following columns: node - the vertex of the proposed change; Value node - the level of node to be changed; Value parents - the levels of the parent variables of node; Original value - the original probability defined by Node, Value node and Value parents; Suggested change - the new proposed value for the probability defined by Node, Value node and Value parents; CD distance - the CD distance between the original and new network with the Suggested change.

# References

Chan, H., & Darwiche, A. (2002). When do numbers really matter?. Journal of artificial intelligence research, 17, 265-287.

# See Also

[sensitivity](#page-35-1)

<span id="page-37-0"></span>

<span id="page-38-0"></span>seq\_node\_monitor 39

#### Examples

```
sensquery(synthetic_bn,"y3", "3", 0.3)
```
<span id="page-38-1"></span>seq\_node\_monitor *Sequential node monitors*

# **Description**

Sequential marginal and conditional node monitors for a vertex of a Bayesian network.

## Usage

seq\_marg\_monitor(dag, df, node.name)

seq\_cond\_monitor(dag, df, node.name)

# Arguments

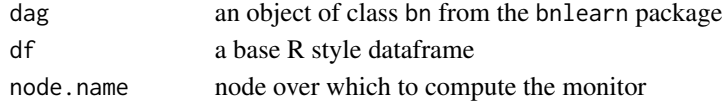

#### Details

Consider a Bayesian network over variables  $Y_1, \ldots, Y_m$  and suppose a dataset  $(\mathbf{y}_1, \ldots, \mathbf{y}_n)$  has been observed, where  $y_i = (y_{i1}, \dots, y_{im})$  and  $y_{ij}$  is the i-th observation of the j-th variable. Let  $p_i$ denote the marginal density of  $Y_j$  after the first  $i - 1$  observations have been processed. Define

$$
E_i = \sum_{k=1}^{K} p_i(d_k) \log(p_i(d_k)),
$$
  

$$
V_i = \sum_{k=1}^{K} p_i(d_k) \log^2(p_i(d_k)) - E_i^2
$$

,

,

where  $(d_1, \ldots, d_K)$  are the possible values of  $Y_j$ . The sequential marginal node monitor for the vertex  $Y_i$  is defined as

$$
Z_{ij} = \frac{-\sum_{k=1}^{i} \log(p_k(y_{kj})) - \sum_{k=1}^{i} E_k}{\sqrt{\sum_{k=1}^{i} V_k}}.
$$

Values of  $Z_{ij}$  such that  $|Z_{ij}| > 1.96$  can give an indication of a poor model fit for the vertex  $Y_j$ after the first i-1 observations have been processed.

The sequential conditional node monitor for the vertex  $Y_j$  is defined as

$$
Z_{ij} = \frac{-\sum_{k=1}^{i} \log(p_k(y_{kj}|y_{k1},\ldots,y_{k(j-1)},y_{k(j+1)},\ldots,y_{km})) - \sum_{k=1}^{i} E_k}{\sqrt{\sum_{k=1}^{i} V_k}}
$$

where  $E_k$  and  $V_k$  are computed with respect to  $p_k(y_{kj} | y_{k1}, \ldots, y_{k(j-1)}, y_{k(j+1)}, \ldots, y_{km})$ . Again, values of  $Z_{ij}$  such that  $|Z_{ij}| > 1.96$  can give an indication of a poor model fit for the vertex  $Y_j$ .

<span id="page-39-0"></span>A vector including the scores  $Z_{ij}$ , either marginal or conditional.

# References

Cowell, R. G., Dawid, P., Lauritzen, S. L., & Spiegelhalter, D. J. (2006). Probabilistic networks and expert systems: Exact computational methods for Bayesian networks. Springer Science & Business Media.

Cowell, R. G., Verrall, R. J., & Yoon, Y. K. (2007). Modeling operational risk with Bayesian networks. Journal of Risk and Insurance, 74(4), 795-827.

# See Also

[influential\\_obs](#page-18-1), [node\\_monitor](#page-30-1), [seq\\_node\\_monitor](#page-38-1), [seq\\_pa\\_ch\\_monitor](#page-39-1)

# Examples

```
seq_marg_monitor(chds_bn, chds[1:100,], "Events")
seq_marg_monitor(chds_bn, chds[1:100,], "Admission")
```
<span id="page-39-1"></span>seq\_pa\_ch\_monitor *Sequential parent-child node monitors*

# Description

Sequential node monitor for a vertex of a Bayesian network for a specific configuration of its parents

#### Usage

```
seq_pa_ch_monitor(dag, df, node.name, pa.names, pa.val, alpha = "default")
```
# Arguments

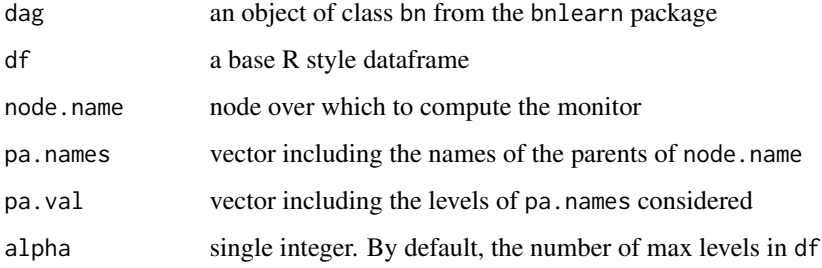

#### <span id="page-40-0"></span>Details

Consider a Bayesian network over variables  $Y_1, \ldots, Y_m$  and suppose a dataset  $(\mathbf{y}_1, \ldots, \mathbf{y}_n)$  has been observed, where  $y_i = (y_{i1}, \ldots, y_{im})$  and  $y_{ij}$  is the i-th observation of the j-th variable. Consider a configuration  $\pi_j$  of the parents and consider the sub-vector  $y' = (y'_1, \ldots, y'_{N'})$  of  $(y_1, \ldots, y_n)$  including observations where the parents of  $Y_j$  take value  $\pi_j$  only. Let  $p_i(\cdot | \pi_j)$  be the conditional distribution of  $Y_j$  given that its parents take value  $\pi_j$  after the first i-1 observations have been processed. Define

$$
E_i = \sum_{k=1}^{K} p_i(d_k|\pi_j) \log(p_i(d_k|\pi_j)),
$$
  

$$
V_i = \sum_{k=1}^{K} p_i(d_k|\pi_j) \log^2(p_i(d_k|\pi_j)) - E_i^2,
$$

where  $(d_1, \ldots, d_K)$  are the possible values of  $Y_j$ . The sequential parent-child node monitor for the vertex  $Y_j$  and parent configuration  $\pi_j$  is defined as

$$
Z_{ij} = \frac{-\sum_{k=1}^{i} \log(p_k(y'_{kj}|\pi_j)) - \sum_{k=1}^{i} E_k}{\sqrt{\sum_{k=1}^{i} V_k}}.
$$

Values of  $Z_{ij}$  such that  $|Z_{ij}| > 1.96$  can give an indication of a poor model fit for the vertex  $Y_j$ after the first i-1 observations have been processed.

## Value

A vector including the scores  $Z_{ij}$ .

# References

Cowell, R. G., Dawid, P., Lauritzen, S. L., & Spiegelhalter, D. J. (2006). Probabilistic networks and expert systems: Exact computational methods for Bayesian networks. Springer Science & Business Media.

Cowell, R. G., Verrall, R. J., & Yoon, Y. K. (2007). Modeling operational risk with Bayesian networks. Journal of Risk and Insurance, 74(4), 795-827.

# See Also

[influential\\_obs](#page-18-1), [node\\_monitor](#page-30-1), [seq\\_node\\_monitor](#page-38-1), [seq\\_pa\\_ch\\_monitor](#page-39-1)

## Examples

```
seq_pa_ch_monitor(chds_bn, chds, "Events", "Social", "High", 3)
```
<span id="page-41-0"></span>

synthetic\_bn is a bn.fit object for a simple Bayesian network involving three variables.

# Usage

synthetic\_bn

#### Format

The Bayesian network bnsens\_example comprehends the following nodes:

- y1: three-level factor with levels *1*, *2*, *3*.
- y2: three-level factor with levels *1*, *2*, *3*.
- y3: three-level factor with levels *1*, *2*, *3*.

#### Source

Manuele Leonelli, Eva Riccomagno (2018). "A geometric characterisation of sensitivity analysis in monomial models". <https://arxiv.org/abs/1901.02058>

synthetic\_cbn *A synthetic continuous Bayesian network*

#### Description

A synthetic continuous Bayesian network

#### Usage

synthetic\_gbn

synthetic\_ci

#### Format

A continuous Bayesian networks over four variables ("y1", "y2", "y3", "y4"), embedding the statement "y1" independent of "y3" given "y2". The Bayesian network is available both as an object of class GBN and as an object of class CI.

An object of class GBN of length 3.

An object of class CI of length 4.

#### <span id="page-42-0"></span>travel the contract of the contract of the contract of the contract of the contract of the contract of the contract of the contract of the contract of the contract of the contract of the contract of the contract of the con

# Source

C. Görgen & M. Leonelli (2020), Model-preserving sensitivity analysis for families of Gaussian distributions. Journal of Machine Learning Research, 21: 1-32.

travel *Bayesian network on travel survey*

# Description

travel is a bn.fit object for the Bayesian network on a traveling preferences survey.

# Usage

travel

# Format

The Bayesian network travel includes the following nodes:

- A: three-level factor with levels young, adult, old. It indicates the age of an individual.
- S: two level-factor with levels M (male) and F (female). It indicates the gender of an individual.
- E: two level-factor with levels high and uni. It indicates the education level of an individual.
- O: two level-factor with levels emp (employed) and self (self-employed). It indicates the occupation of an individual.
- R: two level-factor with levels small and big. It indicates the size of the residence of an individual.
- T: three level-factor with levels car, train and other. It indicates the preferred mean of transportation by an individual.

#### Source

Scutari, M., & Denis, J. B. (2014). Bayesian networks: with examples in R. Chapman and Hall/CRC.

# <span id="page-43-0"></span>**Index**

∗ datasets cachexia, [5](#page-4-0) chds, [8](#page-7-0) fire\_alarm, [14](#page-13-0) mathmarks, [28](#page-27-0) synthetic\_bn, [42](#page-41-0) synthetic\_cbn, [42](#page-41-0) travel, [43](#page-42-0) bn2, [3](#page-2-0) bn2ci *(*bn2*)*, [3](#page-2-0) bn2gbn *(*bn2*)*, [3](#page-2-0) bnmonitor, [3](#page-2-0) cachexia, [5](#page-4-0) cachexia\_ci *(*cachexia*)*, [5](#page-4-0) cachexia\_data *(*cachexia*)*, [5](#page-4-0) cachexia\_gbn *(*cachexia*)*, [5](#page-4-0) CD, *[4](#page-3-0)*, [6,](#page-5-0) *[25](#page-24-0)* chds, [8](#page-7-0) chds\_bn *(*chds*)*, [8](#page-7-0) col\_covar\_matrix, *[5](#page-4-0)* col\_covar\_matrix *(*covariation\_matrix*)*, [11](#page-10-0) control\_ci *(*cachexia*)*, [5](#page-4-0) control\_gbn *(*cachexia*)*, [5](#page-4-0) covariance\_var, *[5](#page-4-0)*, [9,](#page-8-0) *[30,](#page-29-0) [31](#page-30-0)* covariation, [10,](#page-9-0) *[37](#page-36-0)* covariation\_matrix, [11,](#page-10-0) *[31](#page-30-0)*

```
diabetes, 12
```
final\_node\_monitor, [13,](#page-12-0) *[18](#page-17-0)*, *[32](#page-31-0)* fire\_alarm, [14](#page-13-0) Fro, *[5](#page-4-0)*, [15](#page-14-0) Fro.CI, *[15](#page-14-0)*, [15,](#page-14-0) *[17](#page-16-0)*, *[20](#page-19-0)[–23](#page-22-0)*, *[26,](#page-25-0) [27](#page-26-0)* Fro.GBN, *[15,](#page-14-0) [16](#page-15-0)*, [17,](#page-16-0) *[20–](#page-19-0)[23](#page-22-0)*, *[26,](#page-25-0) [27](#page-26-0)*

global\_monitor, [18,](#page-17-0) *[32](#page-31-0)*

influential\_obs, *[4](#page-3-0)*, *[14](#page-13-0)*, *[18,](#page-17-0) [19](#page-18-0)*, [19,](#page-18-0) *[32](#page-31-0)*, *[40,](#page-39-0) [41](#page-40-0)*

Jeffreys, *[5](#page-4-0)*, [20](#page-19-0) Jeffreys.CI, *[15](#page-14-0)[–17](#page-16-0)*, *[20](#page-19-0)*, [20,](#page-19-0) *[22,](#page-21-0) [23](#page-22-0)*, *[26,](#page-25-0) [27](#page-26-0)* Jeffreys.GBN, *[15](#page-14-0)[–17](#page-16-0)*, *[20,](#page-19-0) [21](#page-20-0)*, [21,](#page-20-0) *[23](#page-22-0)*, *[26,](#page-25-0) [27](#page-26-0)* KL, *[4,](#page-3-0) [5](#page-4-0)*, [23](#page-22-0) KL.bn.fit, *[7](#page-6-0)*, [23](#page-22-0) KL.CI, *[15](#page-14-0)[–17](#page-16-0)*, *[20](#page-19-0)[–23](#page-22-0)*, [25,](#page-24-0) *[27,](#page-26-0) [28](#page-27-0)* KL.GBN, *[15](#page-14-0)[–17](#page-16-0)*, *[20](#page-19-0)[–23](#page-22-0)*, *[26](#page-25-0)*, [26](#page-25-0) KL\_bounds, *[5](#page-4-0)*, [27](#page-26-0) mathmarks, [28](#page-27-0) mean\_var, *[5](#page-4-0)*, *[9](#page-8-0)*, [29](#page-28-0) model\_pres\_cov, *[5](#page-4-0)*, *[9](#page-8-0)*, *[12](#page-11-0)*, [30](#page-29-0) node\_monitor, *[4](#page-3-0)*, *[14](#page-13-0)*, *[18,](#page-17-0) [19](#page-18-0)*, [31,](#page-30-0) *[40,](#page-39-0) [41](#page-40-0)* orderp\_covar, *[4](#page-3-0)* orderp\_covar *(*covariation*)*, [10](#page-9-0) partial\_covar\_matrix, *[5](#page-4-0)* partial\_covar\_matrix *(*covariation\_matrix*)*, [11](#page-10-0) plot, [32](#page-31-0) print, [33](#page-32-0) proportional\_covar, *[4](#page-3-0)* proportional\_covar *(*covariation*)*, [10](#page-9-0) psd\_check, [34](#page-33-0) row\_covar\_matrix, *[5](#page-4-0)* row\_covar\_matrix *(*covariation\_matrix*)*, [11](#page-10-0) sensitivity, *[4](#page-3-0)*, [36,](#page-35-0) *[38](#page-37-0)* sensquery, *[4](#page-3-0)*, *[37](#page-36-0)*, [37](#page-36-0) seq\_cond\_monitor *(*seq\_node\_monitor*)*, [39](#page-38-0) seq\_marg\_monitor *(*seq\_node\_monitor*)*, [39](#page-38-0) seq\_node\_monitor, *[4](#page-3-0)*, *[14](#page-13-0)*, *[18,](#page-17-0) [19](#page-18-0)*, *[32](#page-31-0)*, [39,](#page-38-0) *[40,](#page-39-0) [41](#page-40-0)* seq\_pa\_ch\_monitor, *[4](#page-3-0)*, *[14](#page-13-0)*, *[18,](#page-17-0) [19](#page-18-0)*, *[32](#page-31-0)*, *[40](#page-39-0)*, [40,](#page-39-0) *[41](#page-40-0)*

# INDEX 45

```
synthetic_cbn
, 42
synthetic_ci
(synthetic_cbn
)
, 42
synthetic_gbn
(synthetic_cbn
)
, 42
total_covar_matrix
,
5
total_covar_matrix (covariation_matrix
)
, 11
```
travel , [43](#page-42-0)

uniform\_covar , *[4](#page-3-0)* uniform\_covar *(*covariation *)* , [10](#page-9-0)